## **Introduction à Microsoft 365 et OneDrive**

• Introduction et examen des applications

fonctionnalités, navigation, composants

Utilisation des outils de recherche • Comparaison des versions de bureau, Web et mobiles des applications MS 365

Introduction à Office.com :

• Navigation Office.com

Ce cours, un premier pas dans le monde de MS 365, comprend une revue des caractéristiques et fonctions de MS 365/Office.com ainsi qu'un atelier OneDrive approfondi pour familiariser les participants à l'utilisation du stockage en nuage et du partage de fichiers dans un environnement d'affaires.

Documents de cours : document de présentation, références en ligne et guide de démarrage rapide OneDrive.

## **MS 365/Office.com**

MS 365

principaux

## **OneDrive**

- Introduction à et exploration de OneDrive
- OneDrive vs Teams et SharePoint emplacement recommandé des fichiers
- Accès OneDrive via le Web et l'explorateur de fichiers Windows
- Options de navigation et de recherche OneDrive
- Création de dossiers et de fichiers
- Gestion des fichiers : chargement/téléchargement de fichiers, options d'ouverture de fichiers
- Partage de fichiers : création de liens, partage direct, options de partage et autorisations
- Gestion de l'historique des versions de fichiers
- Synchronisation de OneDrive avec l'explorateur de fichiers Windows
- Accès hors ligne aux fichiers OneDrive
- Discussion des meilleures pratiques pour éviter les problèmes de synchronisation de fichiers

## **Microsoft Teams**

Microsoft Teams est la norme de facto de l'industrie pour la collaboration en milieu de travail. Cet atelier interactif familiarise les participants avec la structure et l'utilisation de Teams dans un environnement de travail collaboratif. Un cours SharePoint est la prochaine étape pour ceux qui deviendront des coachs techniques et/ou développeront des sites SharePoint pour répondre à des besoins applicatifs spécifiques.

**Documents de cours** : document de présentation, références Web et guide de démarrage rapide Teams.

### **Microsoft Teams**

- Structure et vocabulaire
- Navigation Teams / composants majeurs
- Création et gestion des équipes et des canaux (standard, privés, partagés)
- Initiation et gestion des chats Teams et des conversations de canal
- Options de conversation du canal : approbations et formulaires
- Gestion des notifications et paramétrage
- Gestion de fichiers : chargement, téléchargement, options d'ouverture des fichiers, protection des fichiers
- Partage de fichiers : création de liens, partage direct, options de partage et autorisations
- Meilleures pratiques pour éviter les problèmes de synchronisation de fichiers
- Utilisation des services SharePoint associés : historique des versions de fichiers, corbeille, et alertes
- Utilisation du calendrier Teams
- Organisation et gestion des réunions

## **Introduction à SharePoint**

Microsoft SharePoint fournit la base d'un accès sécurisé aux fichiers, de fonctions de gestion et de partage de fichiers et d'un créateur de site Web. Cet atelier hautement interactif familiarise les participants avec la structure et l'utilisation de SharePoint pour la gestion des données et l'accès des utilisateurs ainsi que la création et la personnalisation de sites SharePoint. Ce cours est recommandé aux coachs techniques prenant en charge un lieu de travail collaboratif ainsi qu'à ceux qui développeront des sites SharePoint pour répondre aux besoins spécifiques.

**Documents de cours** : document de présentation, références Web et guide de démarrage rapide SharePoint.

## **SharePoint**

- Présentation de SharePoint et relation avec Microsoft Teams
- Navigation SharePoint et principaux composants
- Création d'un site SharePoint
- Composants d'un site SharePoint
- Introduction aux listes Microsoft
- Distinction entre bibliothèques et listes
- Création, utilisation et gestion de bibliothèques et de listes
- Création et gestion de pages et sous-pages SharePoint
- Intégration des composants WebPart dans les pages SharePoint
- Gestion des autorisations / permissions

# **Outlook 365 / version de bureau**

Une compréhension de la gestion des courriels, du calendrier et des tâches est essentielle pour tous les utilisateurs de MS 365. Ce cours interactif, adapté aux débutants et à ceux qui connaissent déjà Outlook, fournit des informations sur les fonctionnalités Outlook les plus populaire et les mises à jour récentes, ainsi que des liens Outlook vers d'autres applications MS 365.

**Documents de cours** : document de présentation, références Web et guide de démarrage rapide Outlook.

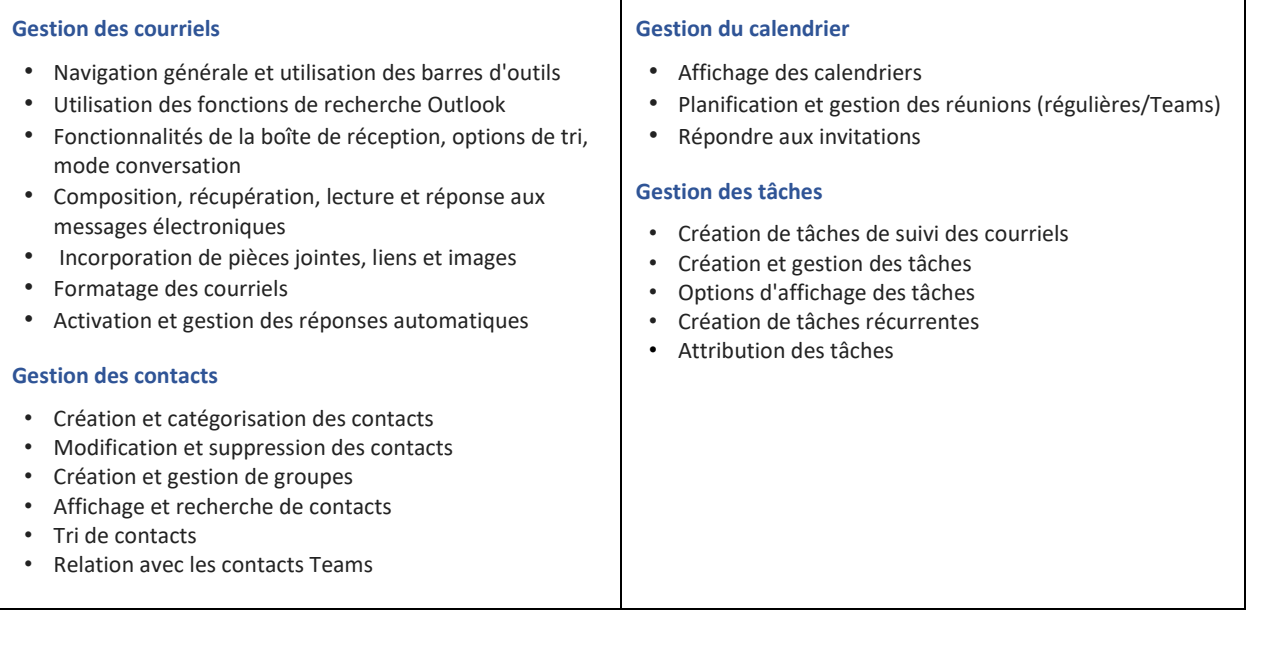

# **Power BI : Introduction (3 heures)**

Power BI est un outil de Business Intelligence et de visualisation de données permettant de convertir des données provenant de diverses sources en tableaux de bord et rapports interactifs. Ce cours intensif présente les fonctionnalités de base d'un projet Power BI et guide les participants tout au long du processus de création de rapport, de la conception à la publication. En raison du rythme rapide de ce cours, les participants sont encouragés à se concentrer sur les démonstrations de l'instructeur, puis à poursuivre avec une expérience pratique en utilisant les instructions étape par étape présentées dans le document de cours. Ce cours est recommandé à tous ceux qui envisagent Power BI ainsi qu'à ceux qui ont un besoin actuel de créer des rapports interactifs sophistiqués pour la gestion de projet, de département ou d'entreprise. Ceux qui recherchent une expérience plus détaillée devraient envisager de suivre l'atelier Power BI.

**Documents de cours** : Fichiers de pratique, document du cours, et références web Power BI.

### **Power BI :**

- Qu'est-ce que Power BI
- Power Bi Desktop vs Power BI Service
- Phases du projet Power BI
- Installation de Power BI (application de bureau)
- Navigation Power BI application de bureau
- Importation de fichiers et transformation de données
- Introduction à Power Query
- Nettoyage de données
- Transformation des données avec Power Query
- Création de tables de dates et de recherche
- Modélisation des données
- Création des relations entre les tables
- Fusion des requêtes
- Introduction à DAX (Data Analysis Expressions)
- Création de colonnes et de mesures calculées
- Création d'une table des mesures clés
- Création d'une date de dernière actualisation du modèle
- Ajout de visualisations
- Ajout des pages, boutons et filtres
- Affichage et mise en forme
- Publication du rapport sur le service Power BI
- Création d'un tableau de bord
- Fonction de questions et réponses
- Actualisation des données dans Power BI

## **Power BI : Atelier (6 heures)**

Power BI est un outil de Business Intelligence et de visualisation de données permettant de convertir des données provenant de diverses sources en tableaux de bord et rapports interactifs. Cet atelier interactif présente les fonctionnalités de base d'un projet Power BI et guide les participants tout au long du processus de création de rapport, de la conception à la publication. Donné sous forme d'atelier, ce cours est idéal pour ceux qui aiment un rythme plus détendu avec plus de temps pour les questions et la pratique.

**Documents de cours** : Fichiers de pratique, document du cours, et références web Power BI.

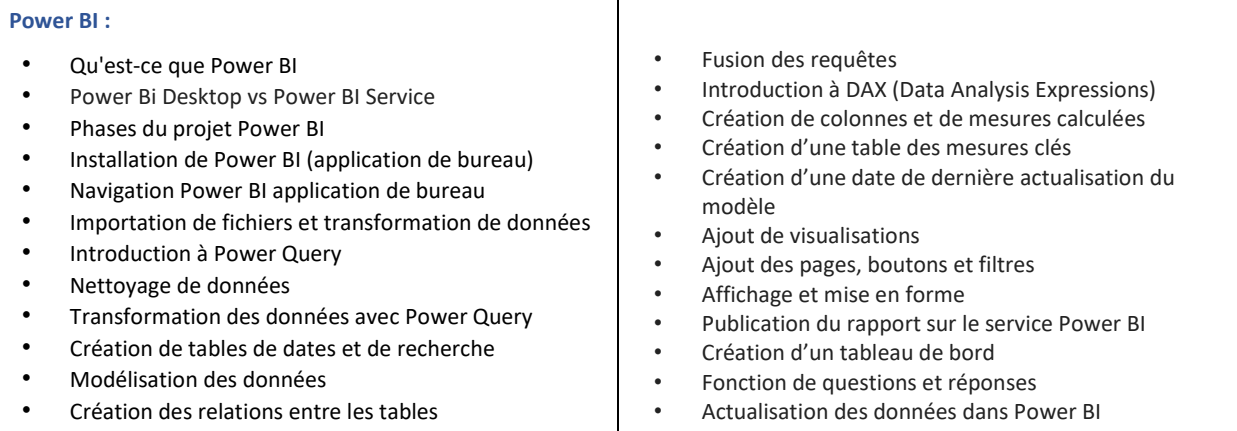

# **Word : Compétences de base / Application de bureau (6 heures)**

Atelier pratique de six heures qui fournit les compétences nécessaires pour utiliser efficacement MS Word pour le traitement quotidien des documents. Il comprend une démonstration des fonctions les plus couramment utilisées pour la majorité des tâches de traitement de texte. Cet atelier peut être suivi d'un cours plus spécialisé qui comprend les fonctions Word nécessaires pour des environnements de travail/applications spécifiques par opposition aux cours généraux intermédiaires ou avancés.

**Documents de cours** : Fichiers de pratique et références Web. (Des recommandations seront données pour les manuels Word qui peuvent être achetés indépendamment.)

Т

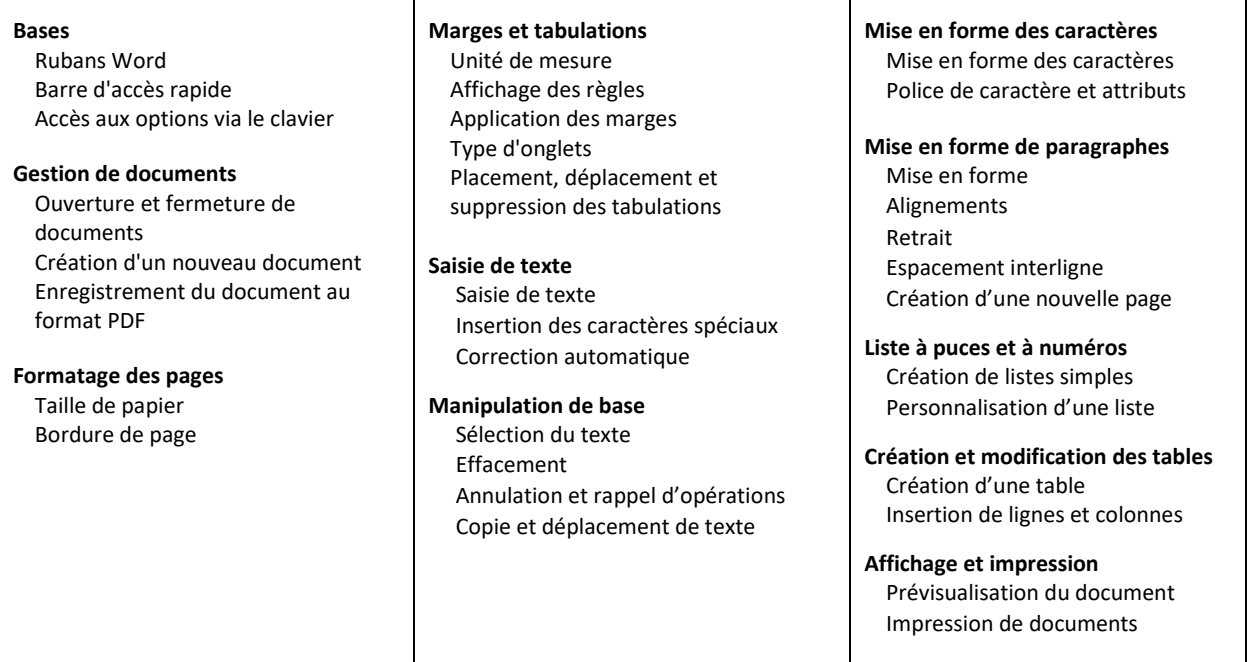

 $\overline{\phantom{0}}$ 

# **Excel : Compétences de base / Application de bureau (6 heures)**

Atelier de six heures qui fournit les compétences nécessaires pour utiliser efficacement MS Excel pour le traitement quotidien des feuilles de calcul. Il comprend une démonstration des fonctions les plus couramment utilisées pour la majorité des tâches et peut être suivi d'un cours plus spécialisé qui comprend les fonctions Excel nécessaires pour des environnements de travail/applications spécifiques par opposition aux cours généraux intermédiaires ou avancés.

**Documents de cours** : Fichiers de pratique et références Web. (Des recommandations seront données pour les manuels Excel qui peuvent être achetés indépendamment.)

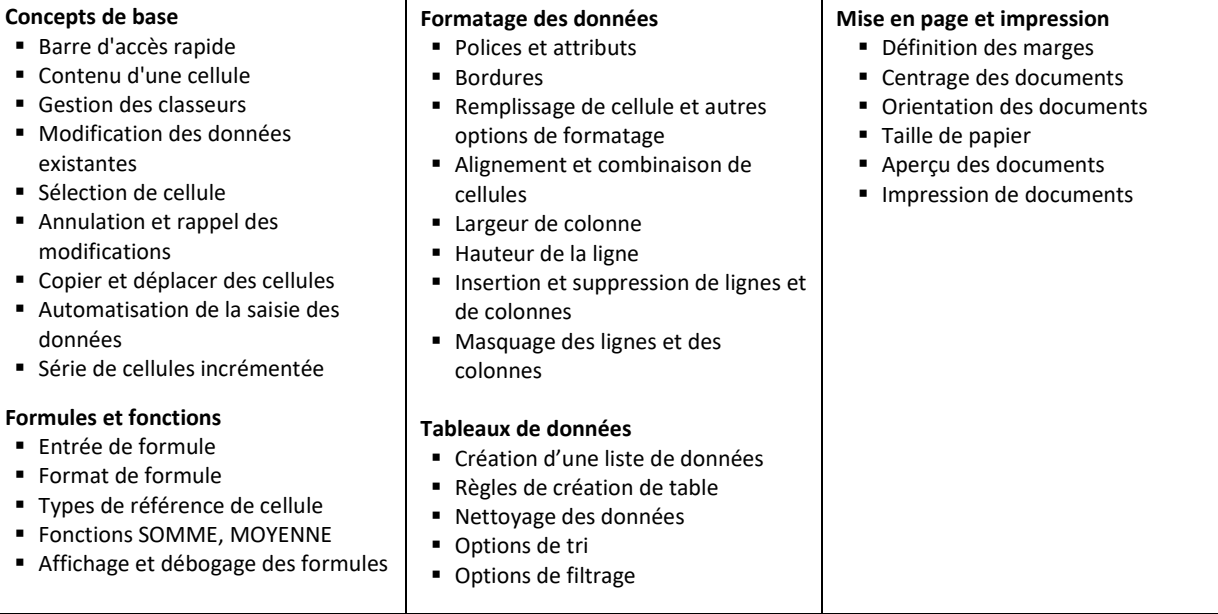

# **Excel : Intermédiaire / Application de bureau (6 heures)**

Atelier de six heures qui fournit les compétences nécessaires pour produire efficacement des analyses et des présentations de données plus avancées à l'aide de fonctions Excel, de tableaux de données, et de tableaux/graphiques croisés dynamiques.

**Documents de cours** : Fichiers de pratique et références Web. (Des recommandations seront données pour les manuels Excel qui peuvent être achetés indépendamment.)

### **Classeurs multi-feuilles**

- Création et gestion des feuilles d'un classeur
- Liaison dynamique des données
- **E** Liens entre classeurs

#### **Fonctions Excel**

- Utilisation d'opérateurs de calcul dans les formules et fonctions Excel / Caractères génériques Excel
- Syntaxe des fonctions
- Insertion d'une fonction / Assistant fonction
- Fonctions et opérateurs logiques
- Comment modifier, évaluer et déboguer des formules Excel
- **Fonctions**
	- SI
	- ET / OU
	- RECHERCHEV / RECHERCHEX
	- SOMME.SI / SOMME.SI.ENS
	- SIERREUR

### **Tables de données**

- Organisation d'une liste de données
- Règles de création de table
- Nettoyage des données
- Options de tri
- Options de filtrage

## **Tableaux croisés dynamiques**

- Création de tableau croisé dynamique ▪ Éléments d'un tableau croisé
- dynamique
- Sélection des champs
- Options de filtrage
- Génération de totaux et de soustotaux
- Options de formatage et de présentation des données
- Agrandissement et réduction des vues de données
- Options de regroupement des données
- Formatage du tableau

## **Graphiques croisés dynamiques**

- Qu'est-ce qu'un graphique croisé dynamique
- Création de graphique croisé dynamique
- Formatage d'un graphique croisé dynamique
- Onglets et rubans de
- graphique croisé dynamique **E** Segmentation

JOSEPH RAMUNNI 1 AOÛT 2023 12

# **Tableaux et graphiques croisés dynamiques / tableaux de bord (3 heures)**

Les tableaux et graphiques croisés dynamiques offrent des moyens interactifs de résumer et de visualiser de grandes quantités de données dans des feuilles de calcul Excel. Ce cours pratique interactif présente les fonctionnalités des tableaux et graphiques croisés dynamiques et guide les participants tout au long du processus de synthèse des données, de la création d'un tableau Excel à la génération de tableaux croisés dynamiques et de graphiques croisés dynamiques. Le cours est recommandé à toute personne ayant besoin d'analyser dynamiquement et/ou de présenter des informations concises à des fins de gestion de projet, de département et/ou d'entreprise. Ceux qui recherchent un cours plus détaillé sur l'analyse de données Excel devraient envisager de suivre l'Atelier : Analyse de données.

**Documents de cours** : Fichiers de pratique et document du cours.

 $\mathsf{X}$ 

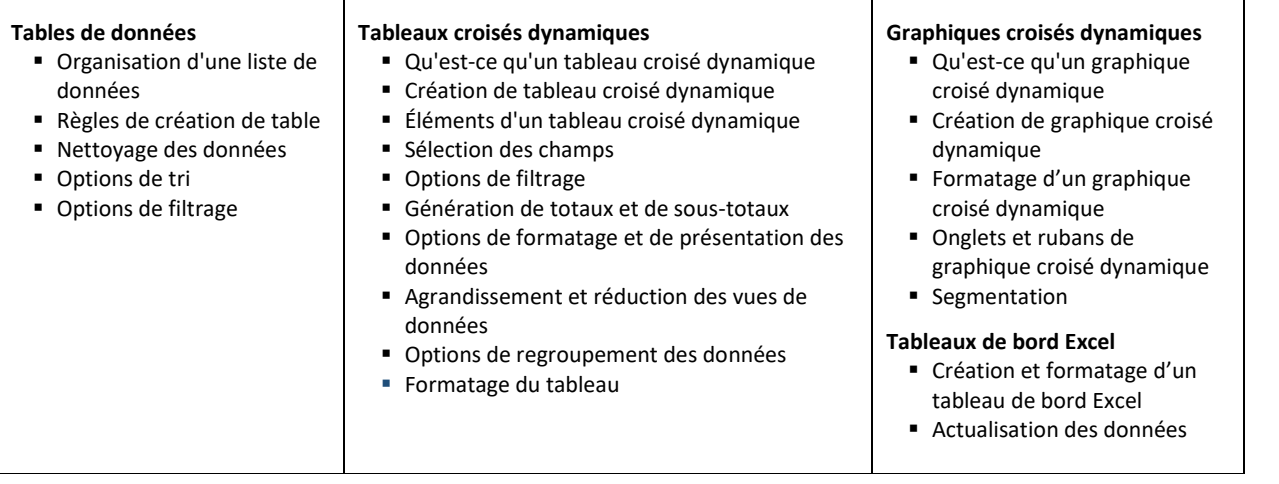

#### **Atelier : Analyse des données / Tableaux Excel, tableaux/graphiques croisés dynamiques, Power**   $\mathsf{X}$ **Pivot, et tableaux de bord (6 heures)**

Les tableaux et graphiques croisés dynamiques offrent des moyens interactifs de résumer et de visualiser de grandes quantités de données dans des feuilles de calcul Excel. Cet atelier interactif présente les fonctionnalités des tableaux et graphiques croisés dynamiques et guide les participants tout au long du processus de l'acquisition, nettoyage des données et la création d'un tableau Excel, à la modélisation des données avec Power Pivot et la génération des tableaux et graphiques croisés dynamiques. Cet atelier est recommandé à toute personne ayant besoin d'analyser dynamiquement et/ou de présenter des informations concises à des fins de gestion de projet, de département et/ou d'entreprise.

**Documents de cours** : Fichiers de pratique et document du cours.

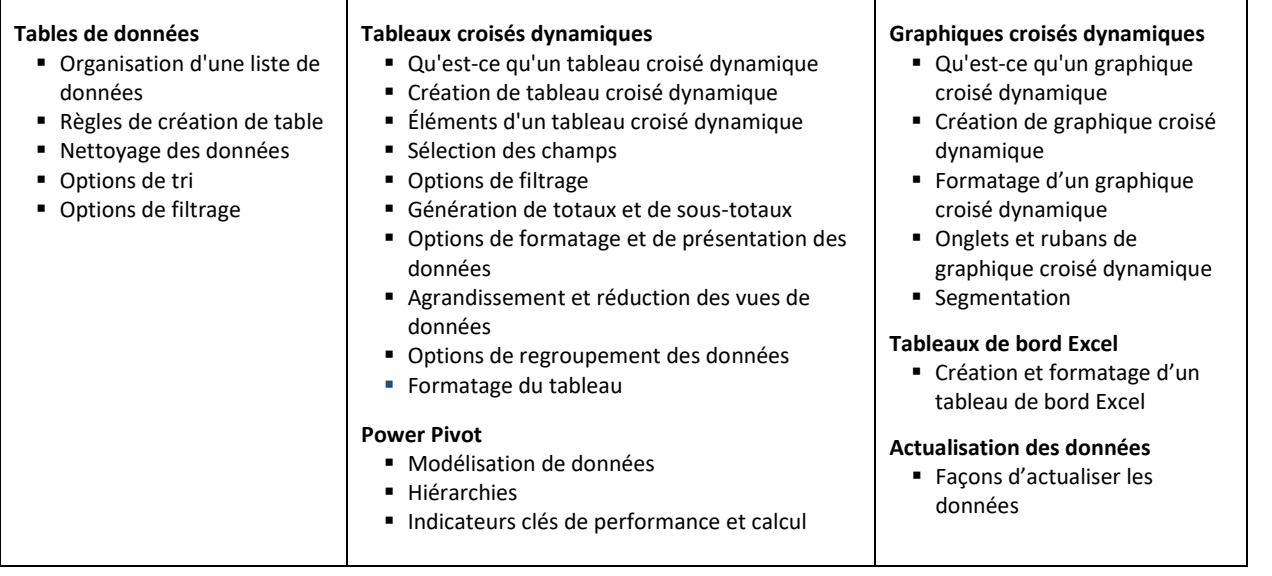

# **Atelier de gestion MS 365 (3 heures)**

L'atelier de gestion MS 365 est conçu pour les équipes stratégiques, les chefs de département, les chefs de projet et autres membres du personnel de direction qui cherchent à optimiser leur migration vers et/ou leur utilisation de MS 365 dans un lieu de travail collaboratif. Utilisant à la fois un format de présentation et de discussion, cet atelier informe et invite les participants à discuter de leurs situations et besoins spécifiques.

**Documents de cours** : Présentation PowerPoint

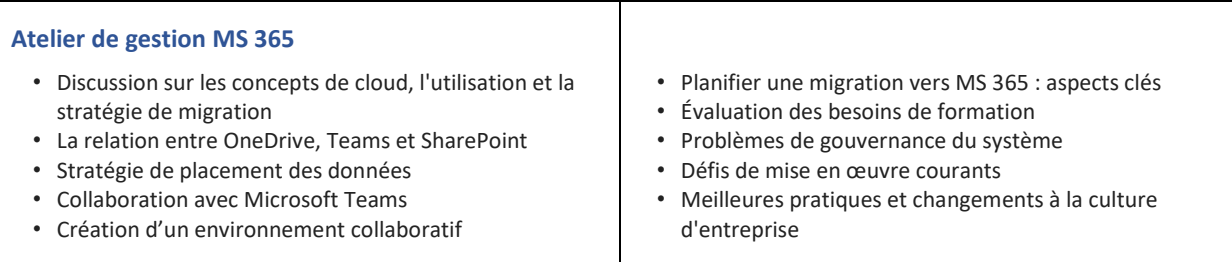

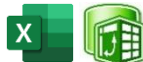

# **Excel et Power Pivot : Acquisition et modélisation des données (3 heures)**

Ce cours avancé vise à fournir aux participants des connaissances et compétences pratiques dans l'utilisation des outils puissants d'Excel : l'acquisition des données avec Excel, la transformation des données avec Power Query, et l'acquisition et transformation des données avec Power Pivot (avec une discussion sur l'analyse des données utilisant des tableaux et graphiques croisés dynamiques). Les participants apprendront à acquérir et transformer des données provenant de différentes sources, et à créer des modèles de données sophistiqués à l'aide de Power Pivot. Ce cours est idéal pour les personnes qui possèdent déjà une base intermédiaire**<sup>+</sup>** en Excel et souhaitent améliorer leurs capacités d'acquérir, modéliser et analyser des données.

**Documents de cours** : Excel : Analyse de données

## **Objectifs du cours :**

À la fin de ce cours, les participants seront capables de :

- Importer des données provenant de différentes sources à l'aide des outils d'acquisition de données d'Excel et Power Pivot.
- Transformer les données à l'aide des outils de Power Query
- Créer des modèles de données à l'aide de Power Pivot.
- Analyser des données à l'aide des outils de Power Pivot.

#### **Programme du cours :**

Acquisition de données avec Excel

- Importation de données à partir de fichiers, dossiers et d'autres sources
- Introduction à Power Query
- Transformation des données à l'aide de Power Query
- Analyse des données à partir d'Excel

Power Pivot et modélisation des données

- Introduction à Power Pivot
- Importation et gestion des données dans Power Pivot
- Création de relations entre les tables
- Construction de colonnes calculées et de mesures
- Analyse des données à l'aide de Power Pivot